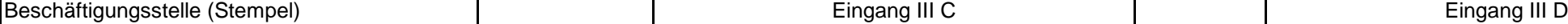

## *MUSTER - LANGE NACHT DER WISSENSCHAFTEN*

*(Bsp. 09.06.2018 ; Arbeitszeit 15:00 - 01:30 )*

## **Nachweis- und Zahlungsauftrag für Zeitzuschläge an studentische Hilfskräfte**

(Es gilt die 6-monatige Ausschlussfrist nach § 22 TV Stud II.)

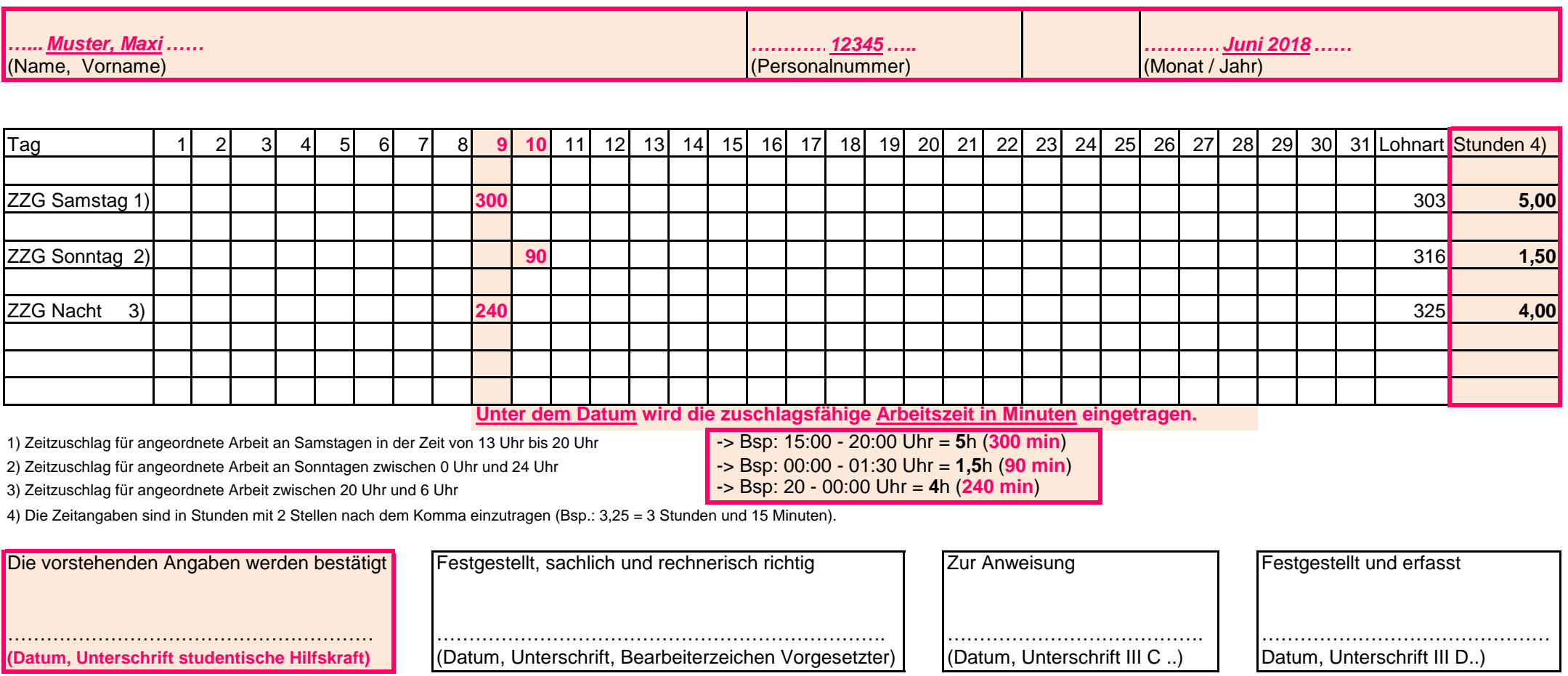

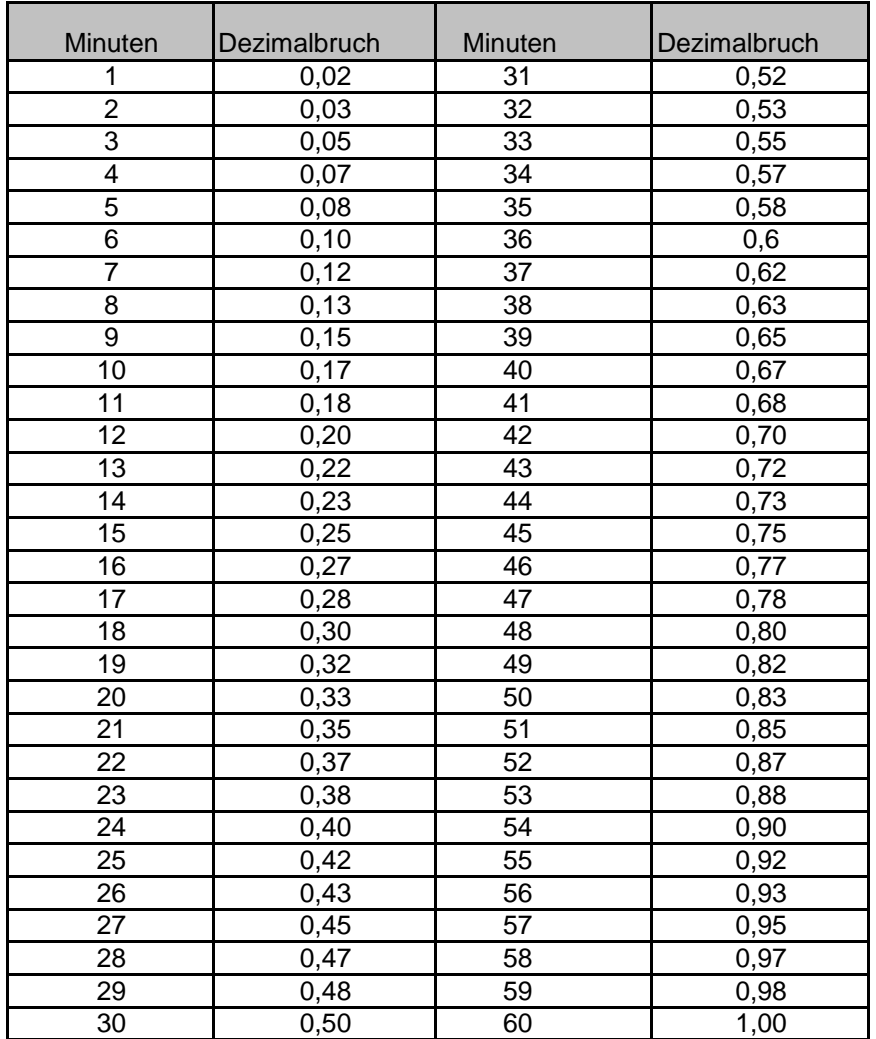